# **如何解决导航条英文菜单问题**

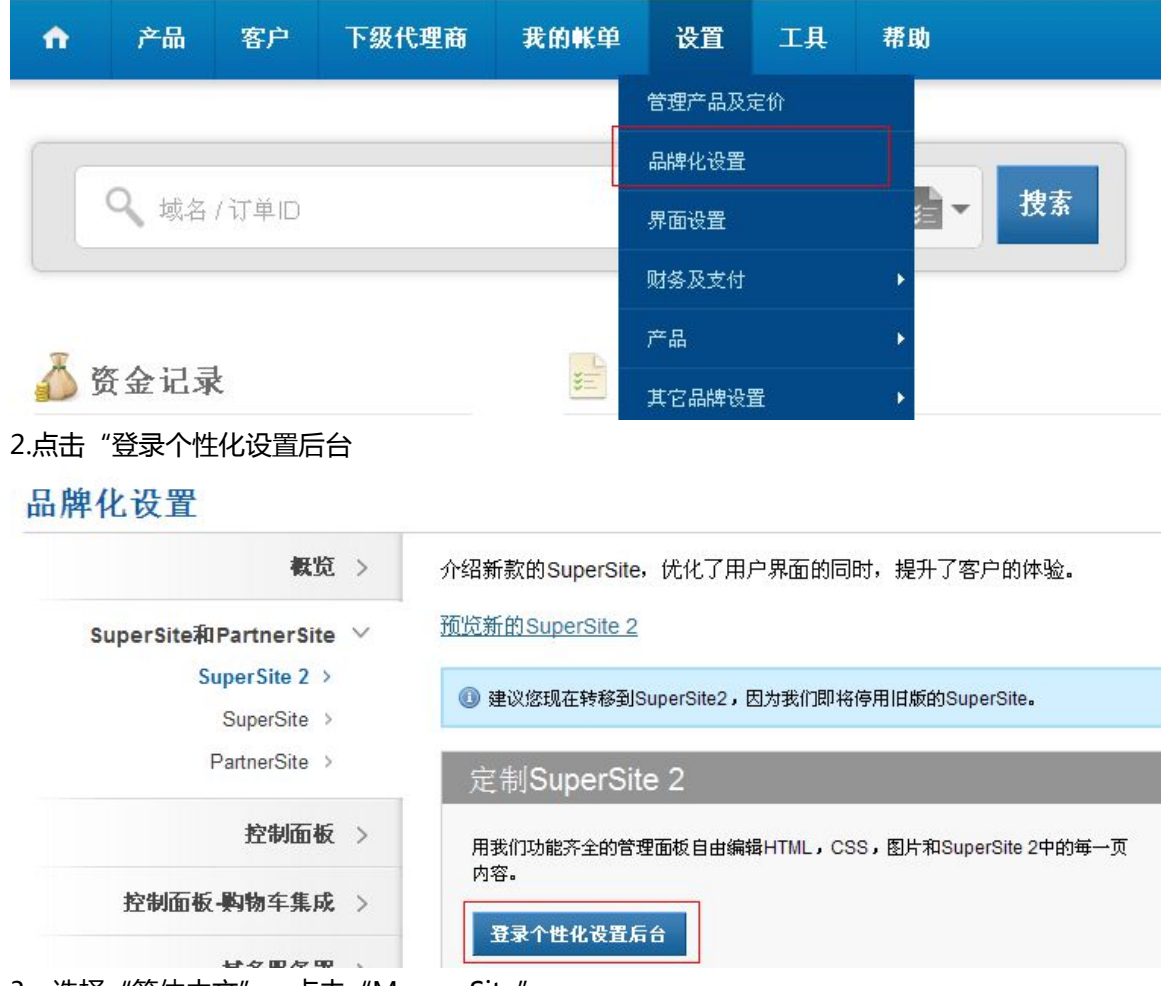

# 1.登录代理后台,选择"品牌化设置"

3、选择"简体中文",点击"Mange Site"

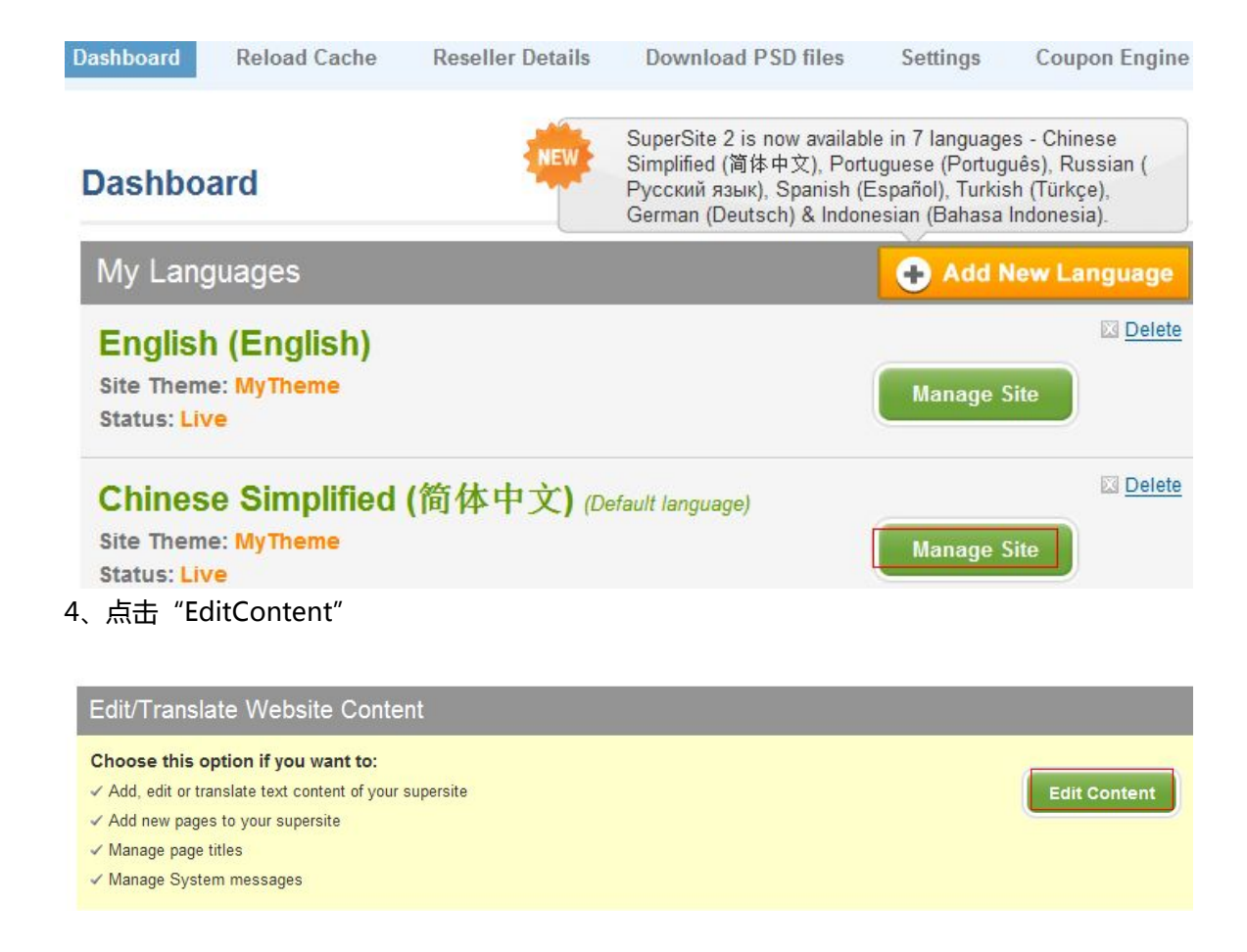

### 点击 common——Header----Header.html

#### 5、选择 "Header.html"

Dashboard » Manage Site » Edit/Translate Content Pages » Common » Header

### Edit/Translate Chinese Simplified (简体中文) Content Pages

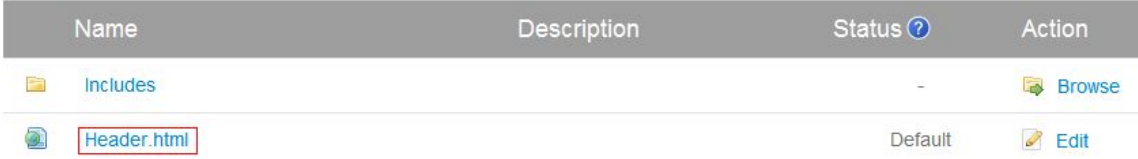

#### 6、选择 "Switch to Advanced Edit Model"

Dashboard » Manage Site » Edit/Translate Content Pages » Common » Header » Header.html **Basic Editor** (Switch to Advanced Editing mode)

## Important Note:

Switching to the Advanced Editor is not advisable if you ONLY want to modify the text on this page because:

- Modifying code incorrectly can cause a page to stop functioning!
- ▶ Any upgrades or changes we make to the default version will not reflect in your modified version and you will have to make necessary changes yourself.
- » Any changes you make by modifying the code will be lost if you switch back to the basic text editing mode!

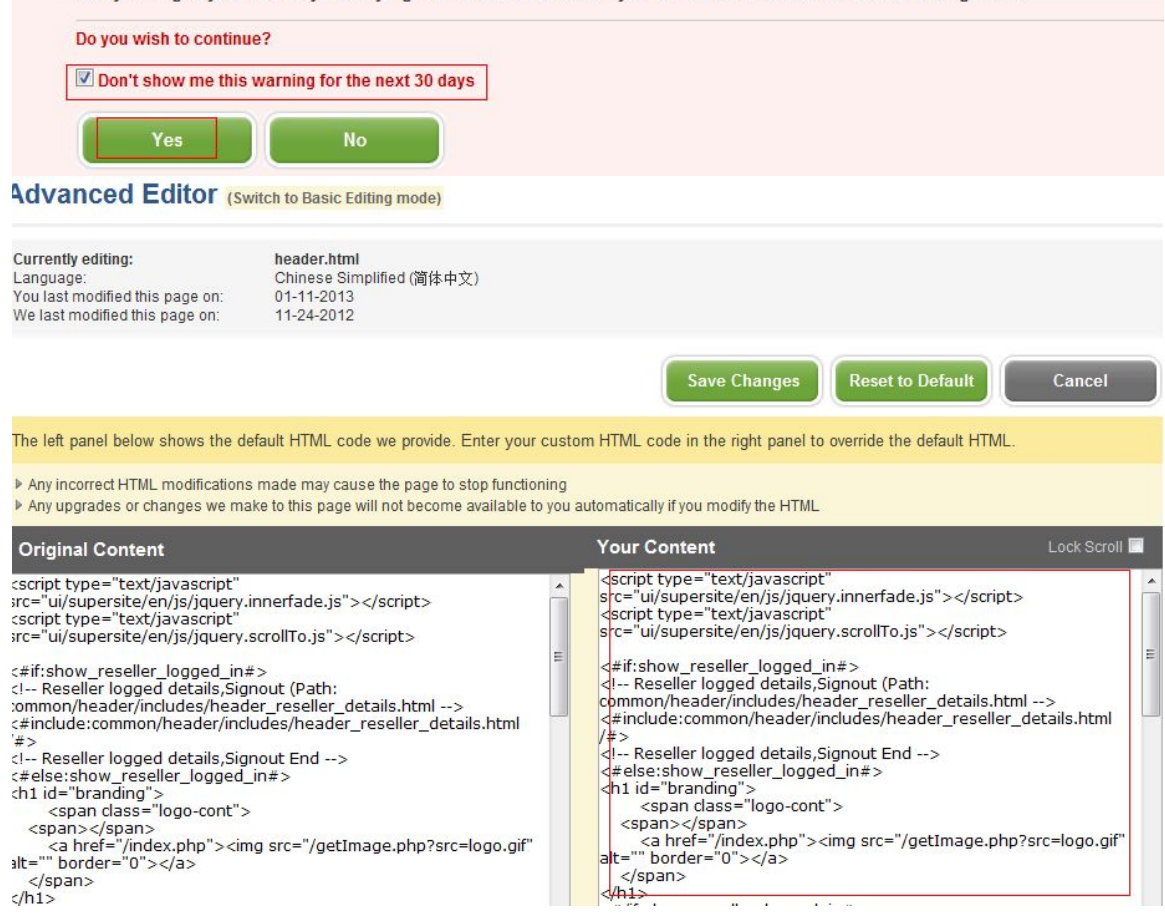

## 7、请将上图右侧方框的所有代码用本文档最后部分的代码替代掉,然后保存并刷新所有缓存 即可

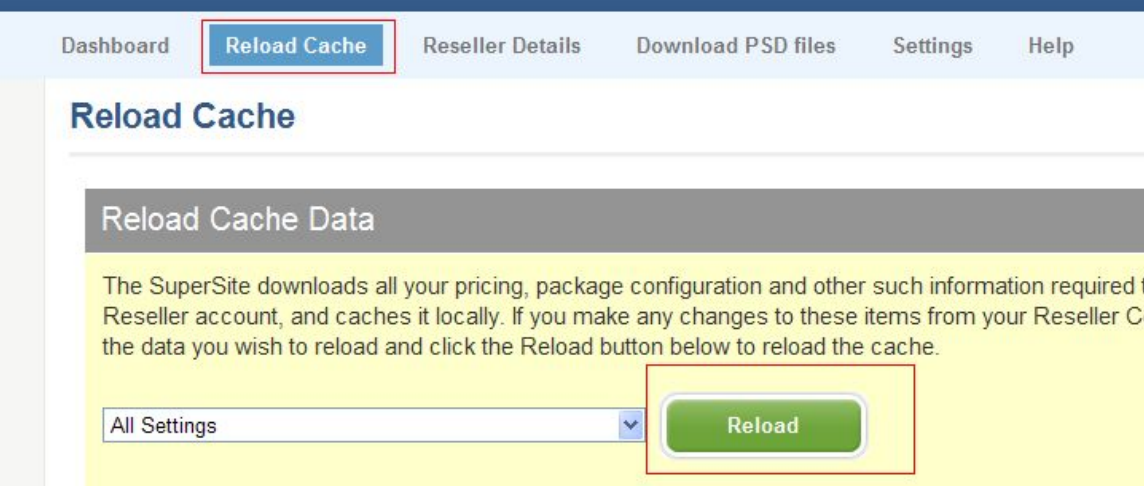

## 8、刷新缓存

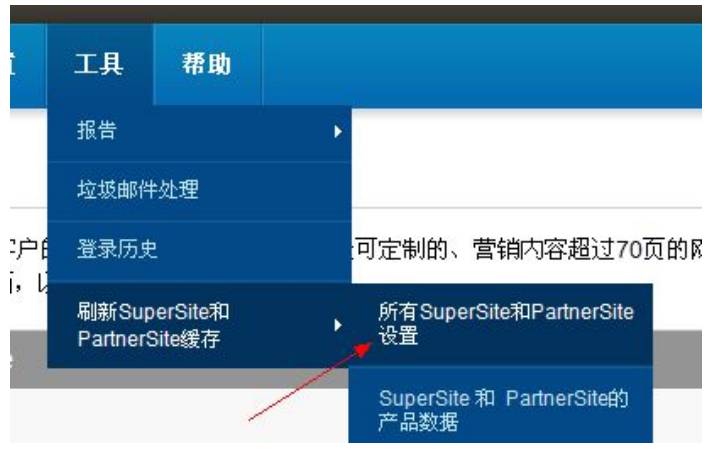

```
附代码:
```
with(milonic=new menuname("Main Menu")){

position="relative";

alwaysvisible=1;

orientation="horizontal";

style=menuStyle;

menuwidth=760;

```
aI("image=getImage.php?src=menu-start-
cover.gif;imagepadding=0;imageposition=left;");
aI("align=center;showmenu=Domain Names;text= 域名 ;");
aI("align=center;showmenu=Hosting;text=主机;");
aI("align=center;showmenu=Business Email;text= 企业邮局 ;");
aI("align=center;showmenu=Site Builder;text=自助建站;url=sitebuilder.php;");
if(show_reseller_tab == 'true')
```

```
\{
```

```
aI("align=center;text= 数字证书;url=digital_certificate.php;");
```

```
aI("align=center;text=代理
```

```
商;url=reseller.php?action=partnersite;target=_new;image=getImage.php?src=menu-
end-cover.gif;");
```

```
}
```
else

 $\{$ 

aI("align=center;text= 数字证 书;url=digital\_certificate.php;image=getImage.php?src=menu-end-cover.gif;");

}

}

```
/*****Webhosting Menu*****/
```

```
with(milonic=new menuname("Hosting")){
left="offset=-1";
top="offset=-2";
menuwidth=200;
style=submenuStyle;
```

```
aI("align=left;text= 虚拟主机套
餐;url=hosting.php?type=w2k&location=us&category=hosting;");
```
aI("align=left;text= 分销主机套餐;url=reseller-hosting.php");

aI("align=left;text= 安

```
全;url=content.php?page=security/security.html&type=w2k;");
```
aI("align=left;text= 24 x 7 时时监

```
控;url=content.php?page=server_monitoring/server_monitoring.html&type=w2k;");
```
aI("align=left;text= 数据备份和恢 复;url=content.php?page=data\_protection\_recovery/data\_protection\_recovery.html&t ype=w2k;");

```
aI("align=left;text= 数据中心和网络详
情;url=content.php?page=datacenter_network/datacenter_network.html&type=w2k;")
\mathbf{r}
```
aI("itemheight=3;image=getImage.php?src=spacer.gif;overimage=getIm age.php?src=spacer.gif;onbgcolor=#385179;offbgcolor=#385179;fontsize=1;imagepa dding= $0;$ ");

> } /\*\*\*\*\*Business Email Menu\*\*\*\*\*/

with(milonic=new menuname("Business Email")){

left="offset=-1";

top="offset=-2";

menuwidth=200;

style=submenuStyle;

aI("align=left;text= 套餐选 择;url=hosting.php?type=email&location=us&category=hosting;");

aI("align=left;text= 安 全;url=content.php?page=security/security.html&type=email;");

aI("align=left;text= 24 x 7 时时监 控;url=content.php?page=server\_monitoring/server\_monitoring.html&type=email;");

aI("align=left;text= 数据备份和恢 复;url=content.php?page=data\_protection\_recovery/data\_protection\_recovery.html&t ype=email;");

aI("align=left;text= 数据中心和网络详 情;url=content.php?page=datacenter\_network/datacenter\_network.html&type=email; ");

aI("itemheight=3;image=getImage.php?src=spacer.gif;overimage=getIm age.php?src=spacer.gif;onbgcolor=#385179;offbgcolor=#385179;fontsize=1;imagepa dding= $0;$ ");

> } /\*\*\*\*\*Sitebuilder Menu\*\*\*\*\*/

/\*with(milonic=new menuname("Site Builder")){

```
left="offset=-1";
           top="offset=-2";
           menuwidth=150;
           style=submenuStyle;
           aI("align=left;text= 套餐选择;url=sitebuilder.php?type=sblite;");
           aI("align=left;text= 测试样
板;url=content.php?action=demo&type=sblite;target=_blank");
```
aI("itemheight=3;image=getImage.php?src=spacer.gif;overimage=getIm age.php?src=spacer.gif;onbgcolor=#385179;offbgcolor=#385179;fontsize=1;imagepa dding= $0;$ ");

}\*/

```
/*****Domain Names Menu*****/
           with(milonic=new menuname("Domain Names")){
           left="offset=-1";
           top="offset=-2";
           menuwidth=165;
           style=submenuStyle;
           aI("align=left;text= 域名注册;url=domain.php;");
           aI("align=left;text= 域名转移;url=domain.php?action=domain_transfer;");
           aI("align=left;text= 批量注
册;url=domain.php?action=show_bulk_registration;");
```
aI("align=left;text= 批量转 移;url=domain.php?action=show\_bulk\_transfer;");

aI("align=left;text= whois 信息查询;url=domain.php?action=whois;");

aI("align=left;text= 域名建议工

具;url=domain.php?action=domain\_suggest;");

aI("align=left;text= 价格列表;url=domain.php?action=domain\_pricing;");

aI("align=left;text= 免费服务 ;url=content.php?action=free\_services;");

aI("itemheight=3;image=getImage.php?src=spacer.gif;overimage=getIm age.php?src=spacer.gif;onbgcolor=#385179;offbgcolor=#385179;fontsize=1;imagepa dding= $0;$ ");

}

drawMenus();